# **MicroCart (Microprocessor Controlled Aerial Robotics Team) sdmay19-20**

Week 10 Report October 22 *—* October 28 Client/Advisor: Dr. Phillip Jones

### **Team Members**

James Talbert *— Hardware* Sarah Koch *— Controls* Anthony Bertucci *— Ground Station* Tina Li *— Quad Software* Nina Moriguchi *— Quad Simulation*

## **Summary of Progress this Report**

- **● James**
	- Continued to test the new quad platform on the FPGA.
		- The updated control board (Zybo Z7020) has been installed on our backup quadcopter frame to connect it to all the sensors.
		- Initial tests showed all individual sensors and outputs functional.
		- Ran a test without motors powered, using a oscilloscope to check motor output. All sensors and outputs appear functional, but the specific pin assignments (locations of motors) and the mounting of the IMU were different.
			- Remapping has been done in software
			- The accelerometer and gyroscope *correctly* change the motor outputs when the quad is rotated or tilted. This was tested at a very basic level for low frequencies.
		- Completed version 1 of the PWM Recorder User Manual

#### **● Sarah**

- Created a tutorial for running the simulink-based quad flight simulator
	- Worked on using this simulator to create a demo showing what happens when a PID controller is poorly designed or used on a quad that has different flight parameters
- Practiced using the Ultiboard software for PCB design and created a "rough draft" version of the MicroCART PCB
- Worked on recreating the computational graph implementation of the PID controller based off of the MATLAB model as a way to practice and double check my work before attempting to create a computational graph implementation for the LQR controller

#### **● Tony**

- Began writing software to run GUI.m from the backend following the completion of a flight.
	- Currently writing tests that will check if MATLAB scripts will be able to dynamically populate graphs based on incoming data.
	- Located documentation and code in GitLab detailing specific use of GUI.m and

DataAnalysis.m to complete graphical analysis of flight log .txt files.

#### **● Tina**

- Worked on base station side
	- Investigated the GUI code for the quad, to identify how to format the packets. Identified where code changes need to be made; packet handling
- Noticed errors in fixing sensor RT lots of extra unused variables in the struct. Started work rewriting the code
- Created communication protocol for configuration packet
- Created communication protocol for sensor RT packets
- Started creating documentation
- Added code that sends actuator data
- Started taking apart the quad to understand what is hooked up to what
- **● Nina**
	- Absent

## **Pending Issues**

- **● James**
	- $\circ$  The wiring of the two quads is inconsistent. It is undesirable to disassemble the working quad to replace the control board, so the second quad needs lots of debugging work to identify what changes need to be made. At present, each individual item appears to work correctly, but the controls don't work correctly on the second quad (reason unknown). It seems to me that it is trying to fly, but it just isn't tuned right (for the second quad).
	- Due to failed flight tests, a rotor has been broken and needs to be replaced.
- **● Sarah**
	- Encountered and resolved issues with installing Eagle. Familiarization with the software has been delayed, but will be completed during the next reporting period.
	- The PID controller for the first quad does not appear to be a good enough approximation to fly the second quad. This means we will need to parametrize the second quad and create a PID controller specifically for the second quad.
- **● Tony**
	- Utilization of existing MATLAB scripts will require .txt file of flight data to be populated by Quad following flight. The relevant code to this is largely located on the quad side of things so continued communication with Tina regarding updating quad software will be required.
	- MATLAB scripts are currently written to convert a log file into graphical representations only after the log file is finished being populated. It might not be feasible to update graph data in real time, but instead to update graph data once at the end of the flight (this solution will still eliminate the need for a buffer period after flights)
- **● Tina**
	- Work on PCB
	- Modify sensor real time graphing scripts
	- Verify that code works
	- Check the transmission latency
- **● Nina**
	- Absent

### **Plans for Upcoming Reporting Period**

- **● James**
	- Remove an extra timer module from the HW design, switching all usage to the internal PS timer.
	- Work with Sarah to recharacterize the second quad to tune the controller.
- **● Sarah**
	- Assist James in parameterizing the second quad
	- Begin working with Professor Umesh on his self-tuning and black-box controllers
		- Provide flight data and a project overview
	- Create a simple PCB layout for practice using Eagle
	- Continue working on creating controls documentation
- **● Tony**
	- Write test to determine if feasible to update graphical flight data in "real time" and, if not, modify GUI to handle updating graphical data once from text file at the end of a flight (but still not after a buffer period following the flight)
- **● Tina**
	- Start working on PCB design, deadline is coming up
	- Determine dimensions of board carefully and make sure footprints are placed in the exact place
	- Look into how sensors are connected to the board
- **● Nina**
	- Absent

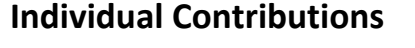

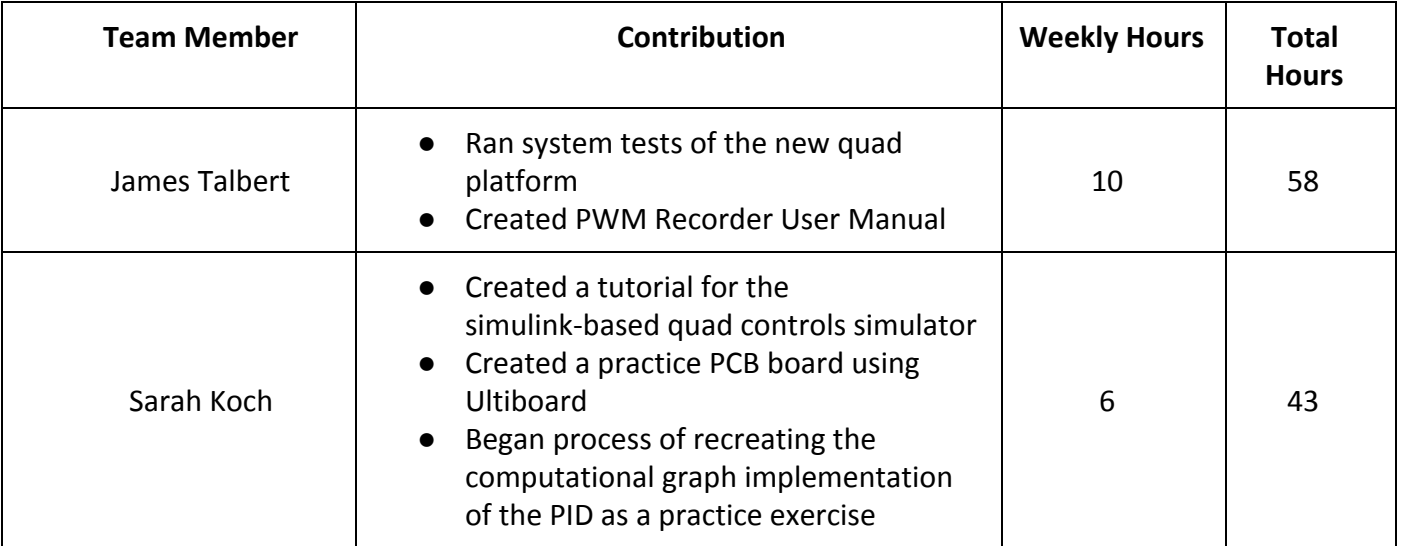

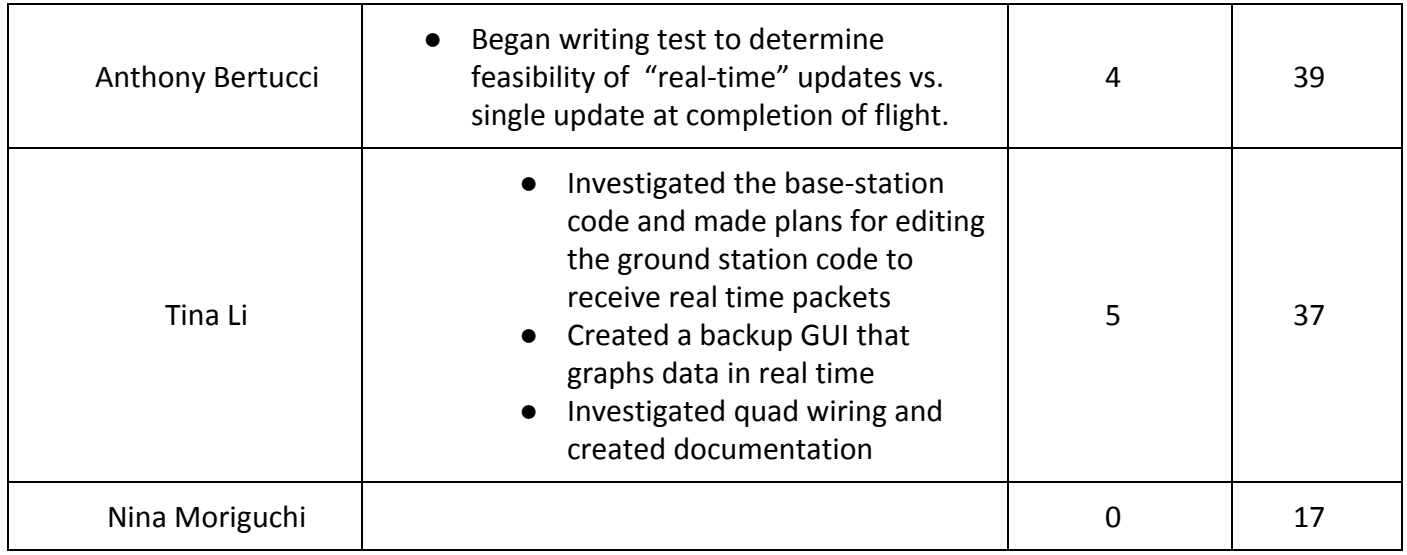

# **Gitlab Activity Summary**

--------------------------------------------------------- Action: opened, Sun Oct 28 2018 Author: skoch Title: Update Controls README.md, Type: MergeRequest --------------------------------------------------------- Action: pushed new, Sun Oct 28 2018 Author: skoch --------------------------------------------------------- Action: pushed to, Fri Oct 26 2018 Author: James Talbert Title: The quad seems close to working (maybe). --------------------------------------------------------- Action: commented on, Thu Oct 25 2018 Author: James Talbert Title: Transition current hardware platform to Vivado, Type: Note Comment: Additionally, I'm not sure how to connect the quad to the ground station to get the control graph. @bertucci, can you meet up Tuesday morning? --------------------------------------------------------- Action: commented on, Thu Oct 25 2018 Author: James Talbert Title: Transition current hardware platform to Vivado, Type: Note

Comment: It didn't.

---------------------------------------------------------

Action: commented on, Thu Oct 25 2018 Author: James Talbert Title: Transition current hardware platform to Vivado, Type: Note Comment: The hardware interfaces seem to work correctly. The current issue is that the controls are not functioning on this quad. I am going to attempt to revert the quad app software to the golden build and see if that helps. ---------------------------------------------------------

Action: commented on, Tue Oct 23 2018 Author: James Talbert Title: Add Linux to second core, Type: Note Comment: Relevant Document: https://www.xilinx.com/support/documentation/application\_notes/xapp1078-amp-l inux-bare-metal.pdf (shows how to do linux on CPU0, that launches a baremetal app on CPU1). I think we would prefer the other way aroun, but it should be OK. ---------------------------------------------------------

Action: opened, Tue Oct 23 2018

Author: James Talbert

Title: Remove usage of axi\_timer on the qaud, Type: Issue

Action: opened, Tue Oct 23 2018 Author: James Talbert Title: Add Linux to second core, Type: Issue

---------------------------------------------------------

Action: pushed new, Tue Oct 23 2018 Author: tinali

---------------------------------------------------------

---------------------------------------------------------

---------------------------------------------------------

---------------------------------------------------------

Action: pushed to, Tue Oct 23 2018 Author: tinali Title: datasheets for sensors

Action: pushed to, Tue Oct 23 2018 Author: tinali Title: sensor data stuff